# Developing The Project Schedule: Simplify!

#### Tips for Simplifying the Schedule

Saleh Mubarak, PhD

Professor, Author, Trainer, Consultant

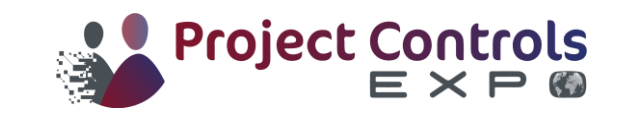

#### Scheduling: An Introduction

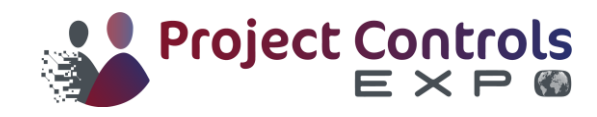

#### Who Creates the Schedule?

- The General Contractor (GC) must create the detailed schedule, specifically for the construction phase:
	- A. Usually used for bidding or negotiation
	- B. An approved copy (by the owner) will be the "Baseline"; used as a reference to measure performance
	- C. It is a roadmap for how the contractor intends to build the project.
	- D. It must be updated periodically to reflect reality and implement changes.
	- E. It is a legal document that may be used for or against you!
- Planning and Scheduling is a science. It is a lot more than just a software application!

#### Steps for Creating a CPM Schedule

- *1. Breakdown the project into activities*
- *2. Determine activities' durations*
- *3. Define logical relationships (interdependencies)*
- *4. Draw the network, and perform CPM calculations* the start
- *5. Optional: Resource/cost-load the project*
- *6. Review and analyze the schedule*
- *7. Implement the schedule*
- *8. Monitor and update the schedule*
- *9. Closing out: database and feedback* After Completion

Before

During execution

#### Simplify Your CPM Schedule

- Simplification stages:
	- 1. The contract
	- The creation of the schedule
	- 3. The schedule updates (periodic and other)
		- Payment request and the percent complete maze
		- Submittal / shop drawings review cycle
		- Implementing change orders
		- Implementing time extensions
	- 4. Reporting and documentation
	- 5. Software issues
	- 6. Closing and archiving

#### Simplifying: The Contract Stage

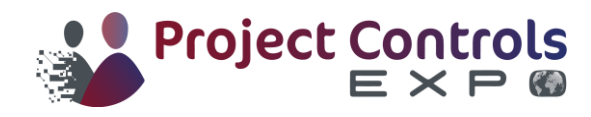

#### Simplify: The Contract…

- Although in most cases, the owner makes the contract conditions, the general contractor (GC), may influence some of the terms.
	- 1. Technical specs must be up to date and simple to apply
		- Putting a cap on activity duration is a good idea.
		- The software specified, if any, must be suitable for work and "industry-friendly."
		- Ownership of the Total Float?
		- Penalty (LD's) and bonus clause?
	- 2. Project duration reasonable?
	- 3. The GC may introduce creative concepts and methods that the owner may not be aware of.

Simplifying: The Schedule Creation Stage

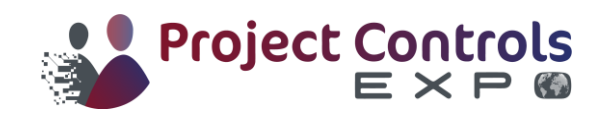

#### Simplify the Schedule, Tip #3: WBS

- The project breakdown structure:
- Every activity has to be:
	- 1. Well-defined,
	- 2. Easily measurable, using one unit only,
	- 3. Controllable, and
	- 4. Performed by one crew (unless…).
- Milestones are for important events only
- The project has 1000's of activities? So what?

Divide and conquer!

#### Confidence Level Versus Level of Detail

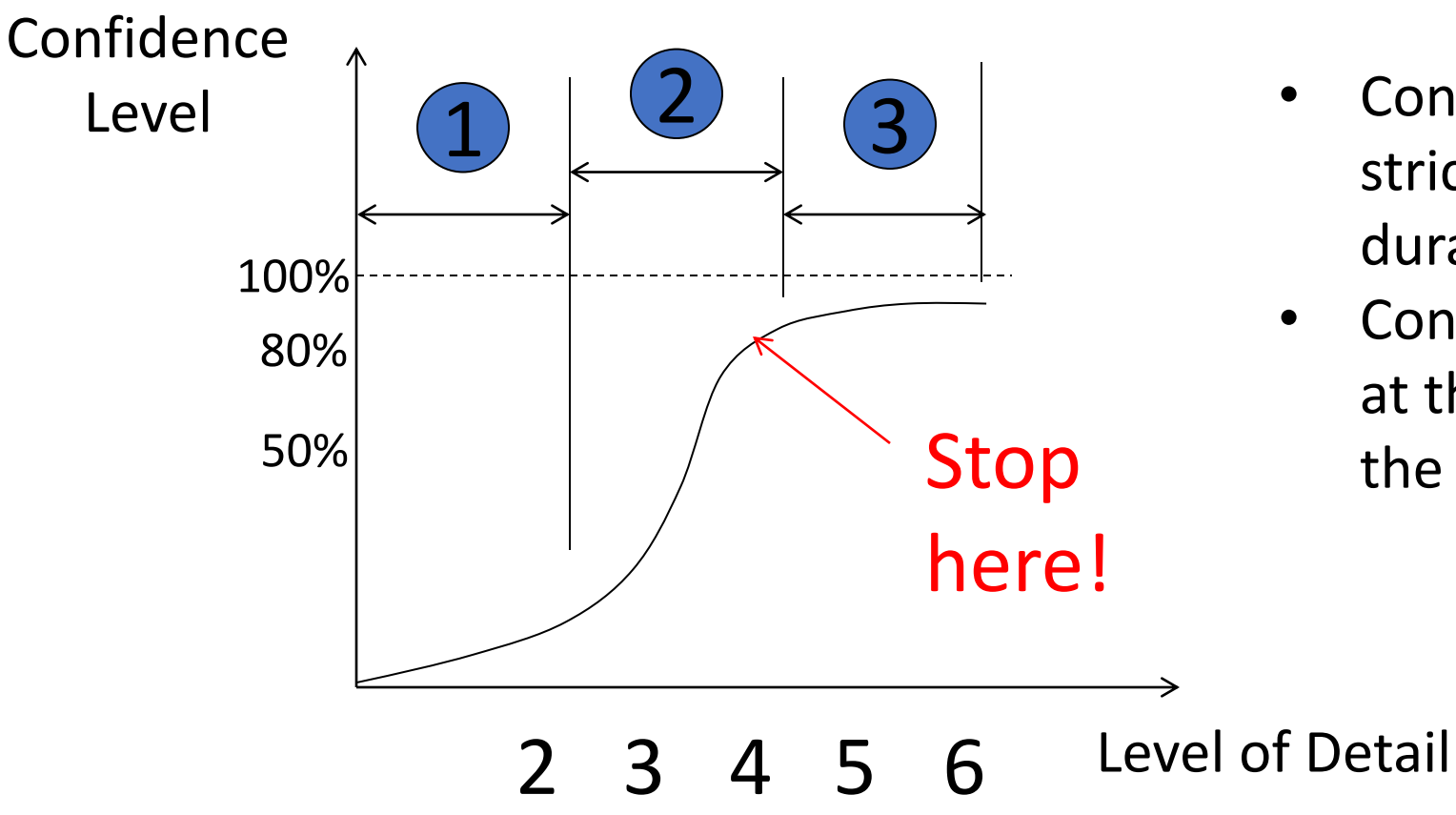

- Confidence here is strictly in the assigned duration
- Confidence is considered at the activity level, not the entire project level

#### Confidence Level Versus Level of Detail

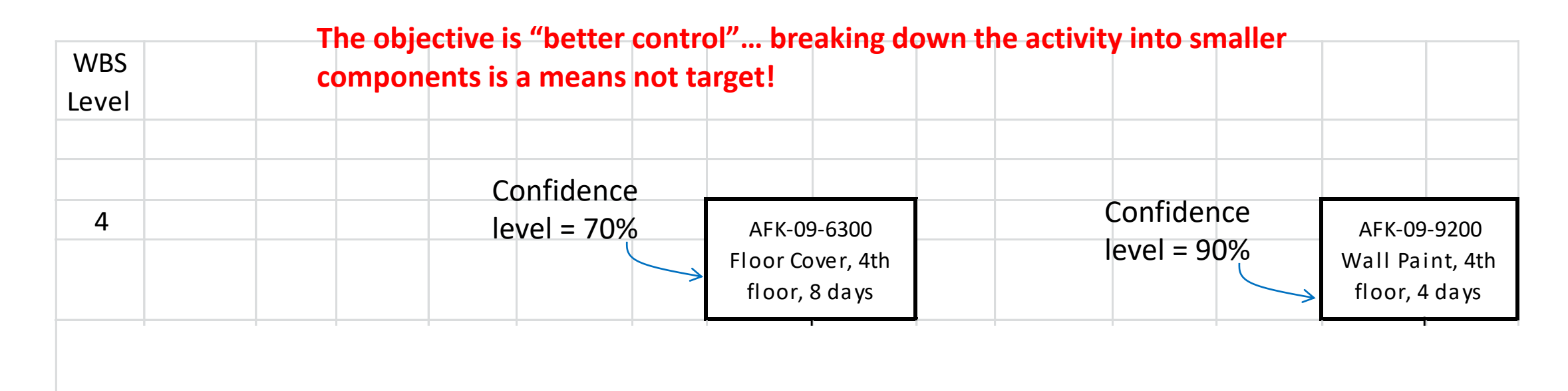

5

#### Simplify the Schedule: Activity Durations

- Activity durations:
	- 1. Where did you get your productivity numbers from?
	- 2. Have you applied proper adjustments?
	- 3. "Lean duration": Leave time contingency away from activities and under the control of the PM
	- 4. Do not include "non-work gaps".
		- An "Obtain Permit" activity should not be a 60-day activity. It can be a milestone with 60-day lag (or one-day activity with 59-day lag)

#### Simplify the Schedule: Activity Durations

- Activity durations:
	- 5. Remember that activities consume time, resources, and budget
		- Waiting for concrete or asphalt to cure (without effort) is NOT an activity
	- 6. Do not include two or more segments with different production rates within the same activity
	- 7. If you are using "Day" as the time unit, round up duration to whole numbers.
		- Do not use fractions of the day unless you schedule by the hour!
	- 8. If the duration is large (for example, 40 days), divide it based on geometric or other criteria.
		- For excavation, you can divide it by grid. For a CMU wall, you can divide it by segment.

#### Repercussions of Inaccurate Durations

- Always check production rates against project conditions
- Impact on succeeding activities
	- Delayed crews
	- Wasted money
	- Shortage of materials / crews (if actual date is earlier)
	- Possible problems with cash flow
	- Disrupted plans and chaos
- Warning: don't accept unrealistic expectations!
	- If you over-promise, you will under-deliver!

#### Simplify the Schedule: The Logic

- The logic (activities interdependencies):
	- 1. Use only / mostly F-S relationships.
		- Most situations with S-S, F-F, or combination relationships can be re-drawn using F-S relationships only.
	- 2. Lags are okay: They represent time period with no work.
		- Avoid using "Leads", i.e. negative lags
		- Lags are different in type!
	- 3. Remember "external activities"!

#### Simplify the Schedule: The Logic

- *Types of lags:*
	- *1. The wait lag:* Make sure it is not part of the duration of the predecessor or the successor!

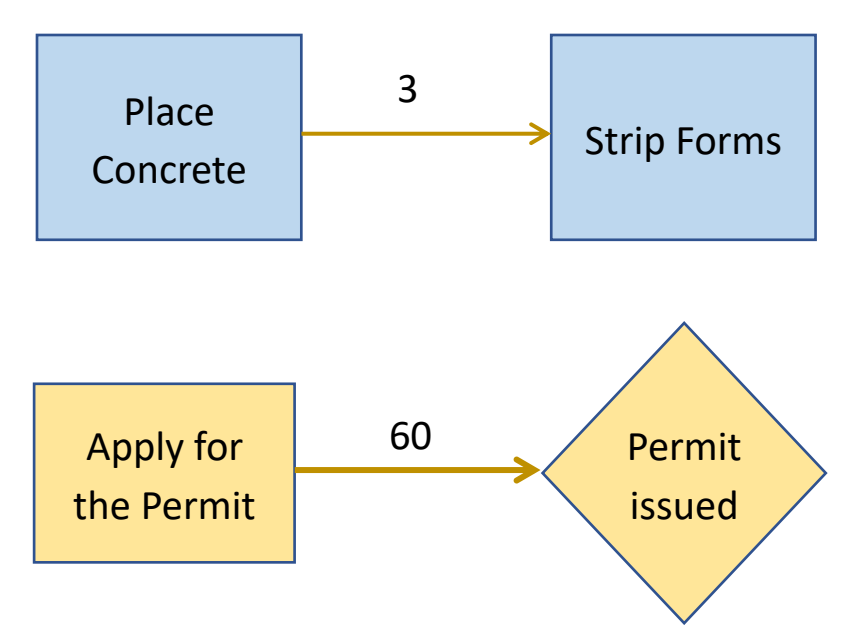

#### Splitting Activities to Simplify

*2. The start lag*

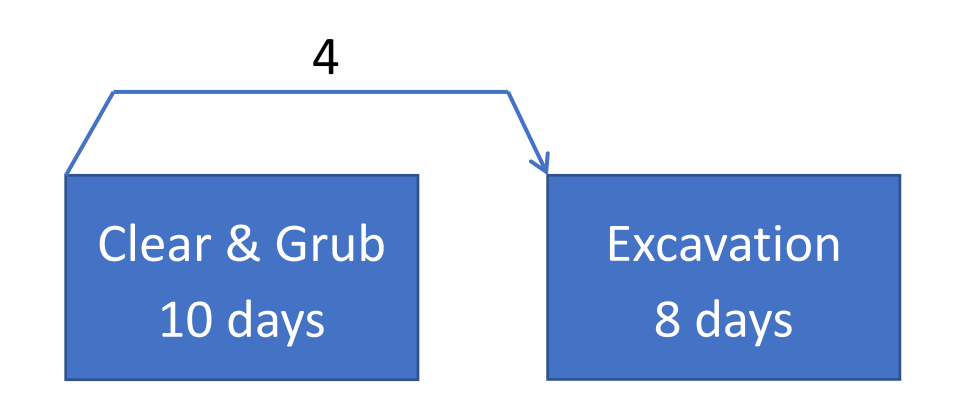

#### F-S relationship and no lag

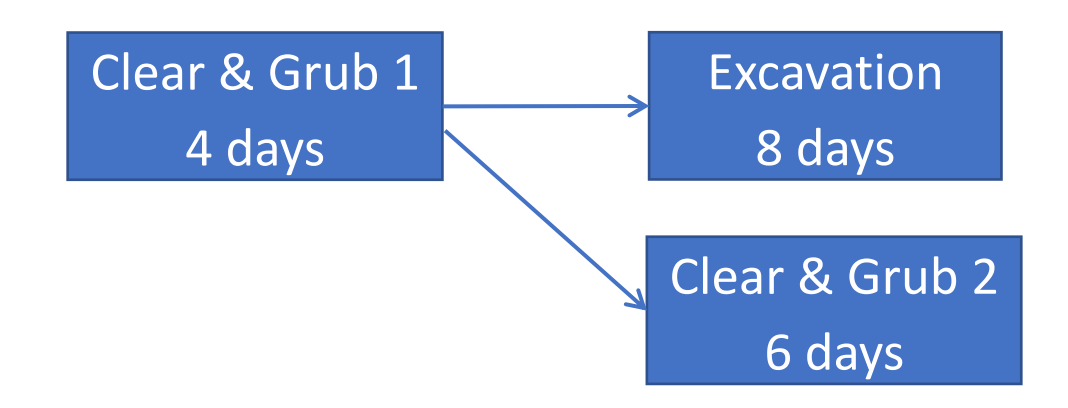

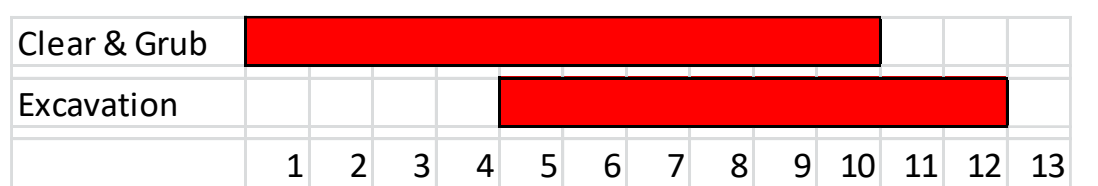

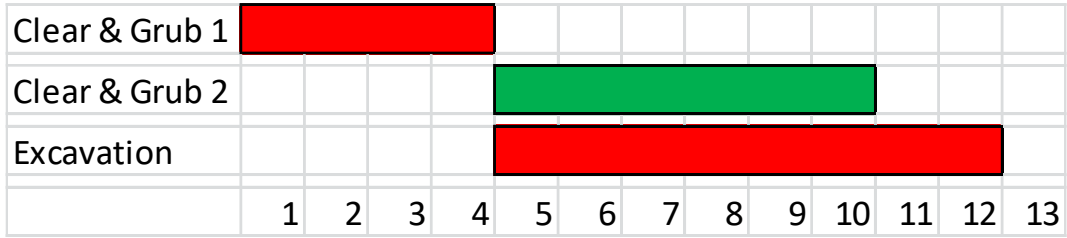

#### Simplify the Schedule: The Logic

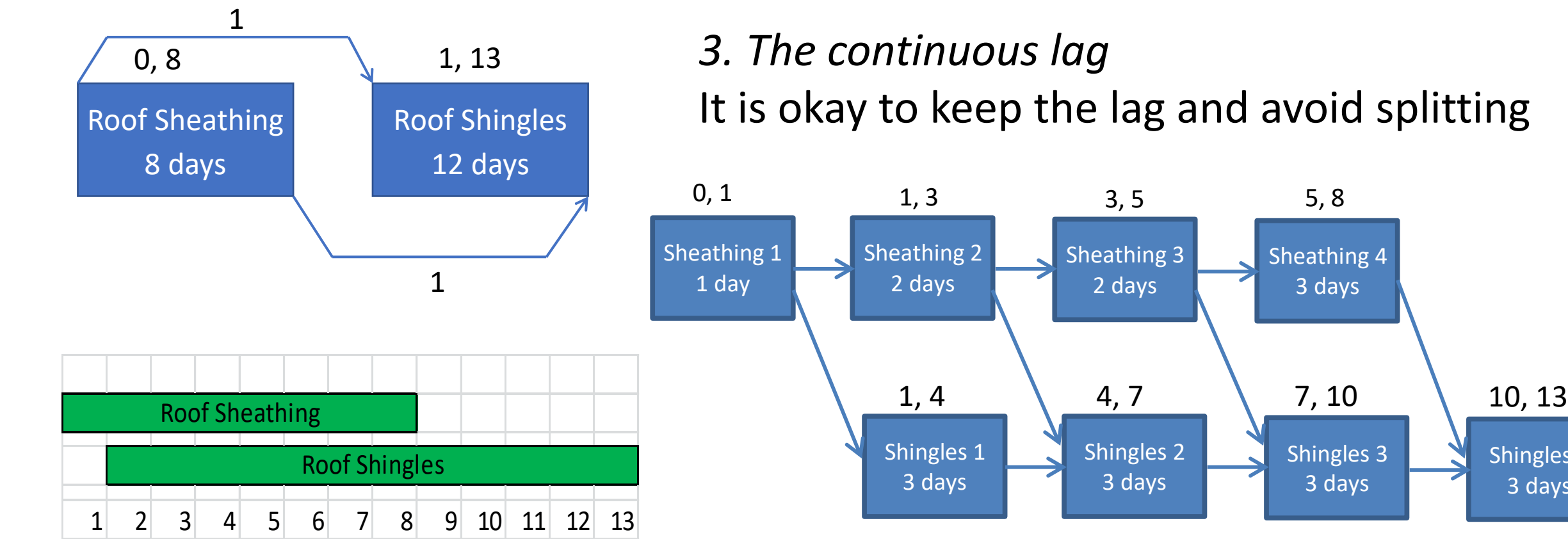

It is okay to keep the lag and avoid splitting

Shingles 4 3 days

Sheathing 4 3 days

> Shingles 3 3 days

## The encased (enclosed) lag

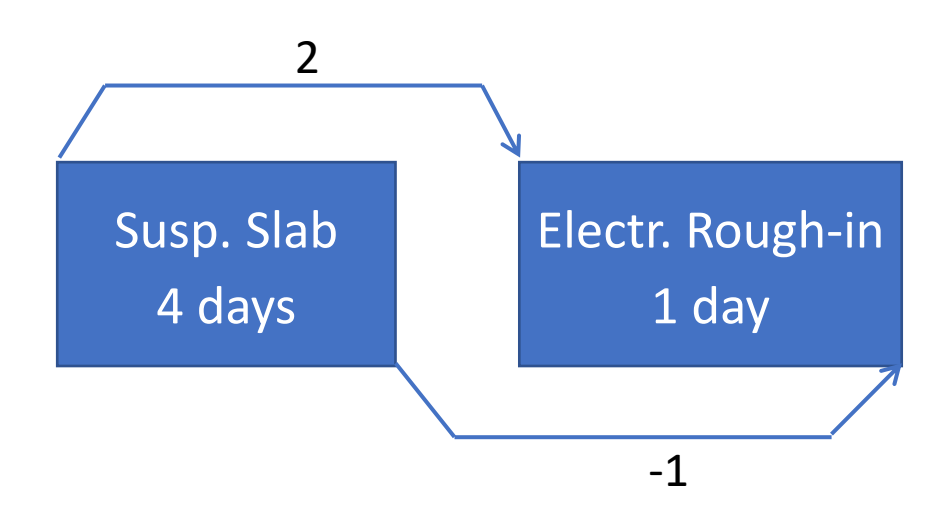

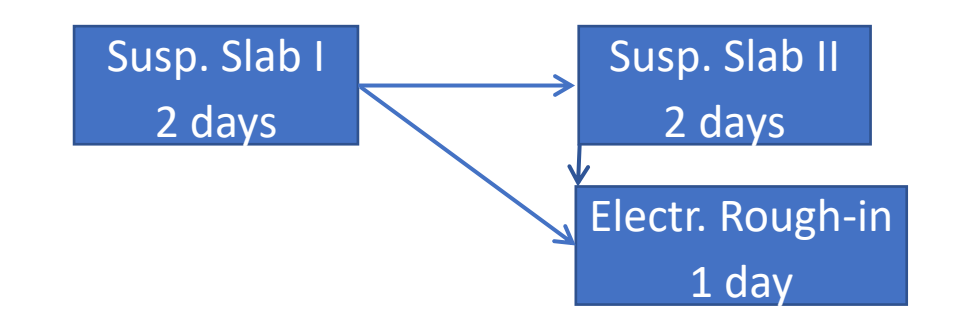

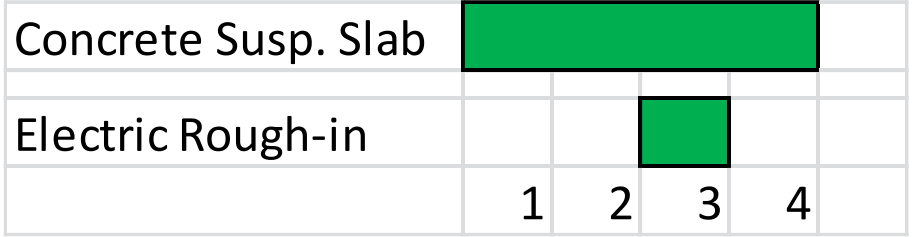

## The encased (enclosed) lag

This example will be better simplified if the slab work is broken to:

- a. Formwork,
- b. Reinforcement, and
- c. Concrete placement

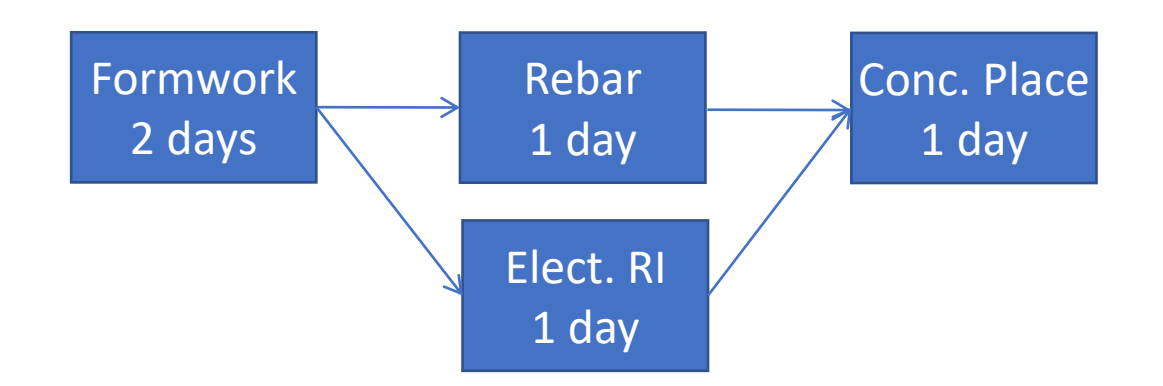

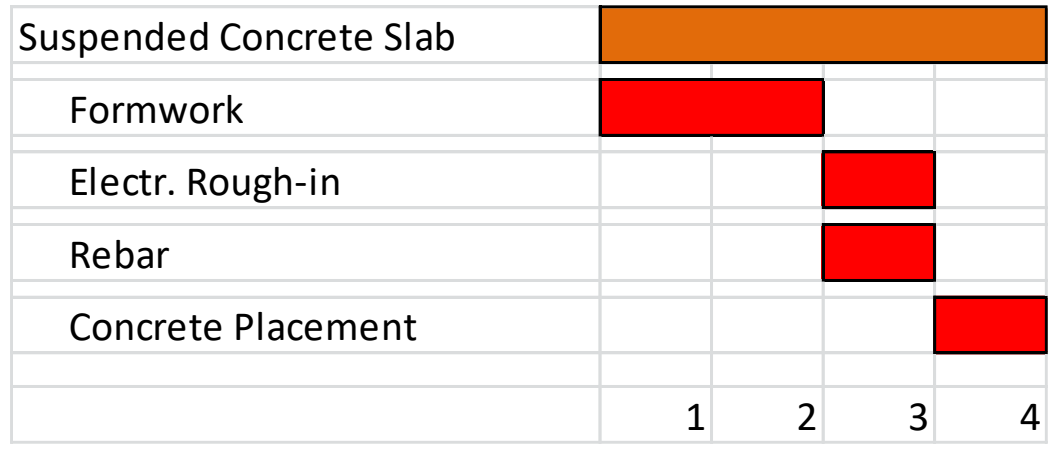

#### Simplify the Schedule: Imposed Constraints

- A constraint is an externally imposed restriction affecting when an activity can start and/or finish
- Constraints may, and usually do, impact the dates of subsequent activities.
- Most constraints are static, i.e. tied to a set date.
- Constraints may conflict with logical relationships
- Constraints should never be used in lieu of logic!

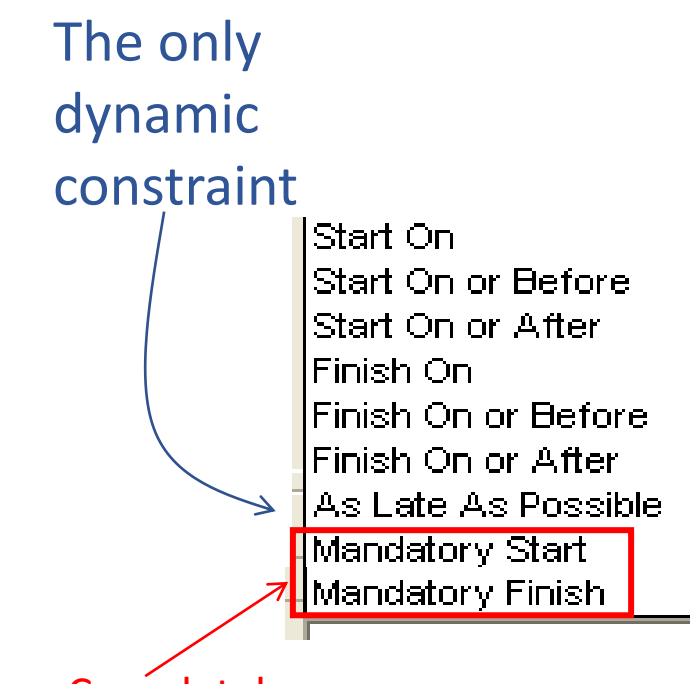

**Completely** avoid!

## Simplify the Schedule Logic

- Minimize the number of:
	- Milestones
	- Constraints
	- SS, FF, and combination relationships
	- Lags
- Avoid using leads (negative lags)

#### Simplify the Schedule: Activities Attributes

- Activities attributes:
	- 1. The ID: The pattern, the default "jump"
		- ABC2200, ABC2210, ABC2220,
	- 2. The title / description: What and where
	- 3. The codes: Along with software tools such as "Group and Sort" and "Filter"
		- Using codes is a great way to group and select activities.
		- Do you have a code table (legend)?

#### Simplify the Schedule: Project and Activity Notes

- Notes are very important to explain things that cannot practically be put on the schedule (the bar chart or the network)
	- Especially when things don't go as planned!
- Project note versus activity note
- Who writes or who reads (sees)?

#### Simplify the Cost

- Cost loading or resource loading?
	- Is this activity to be performed by your own crew or a subcontractor?
- Direct versus total cost: How to carry overhead and profit in the cost?
	- You like to track direct cost but show total cost to client.
- Resource leveling? Great idea but…
	- We are talking about labor and equipment!
	- Again: Is this activity to be performed by your own crew or a subcontractor?
	- Among tens of different resources, level the few major ones.
	- If you don't level, at least manage. Resources are not unlimited!

#### Cost-Loading the Schedule - 1

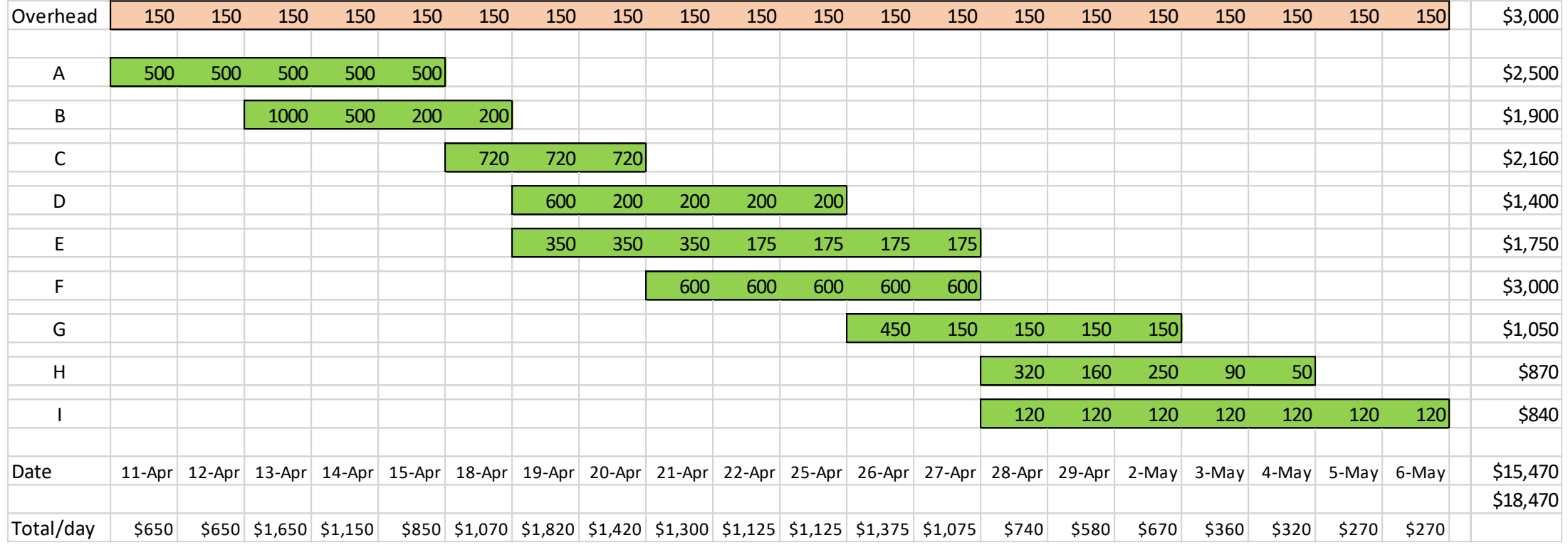

Model 1: Activities are loaded with direct cost only. Overhead and profit are carried by a separate hammock activity.<br>  $7 \text{ June } 2022$ 

#### Cost-Loading the Schedule - 2

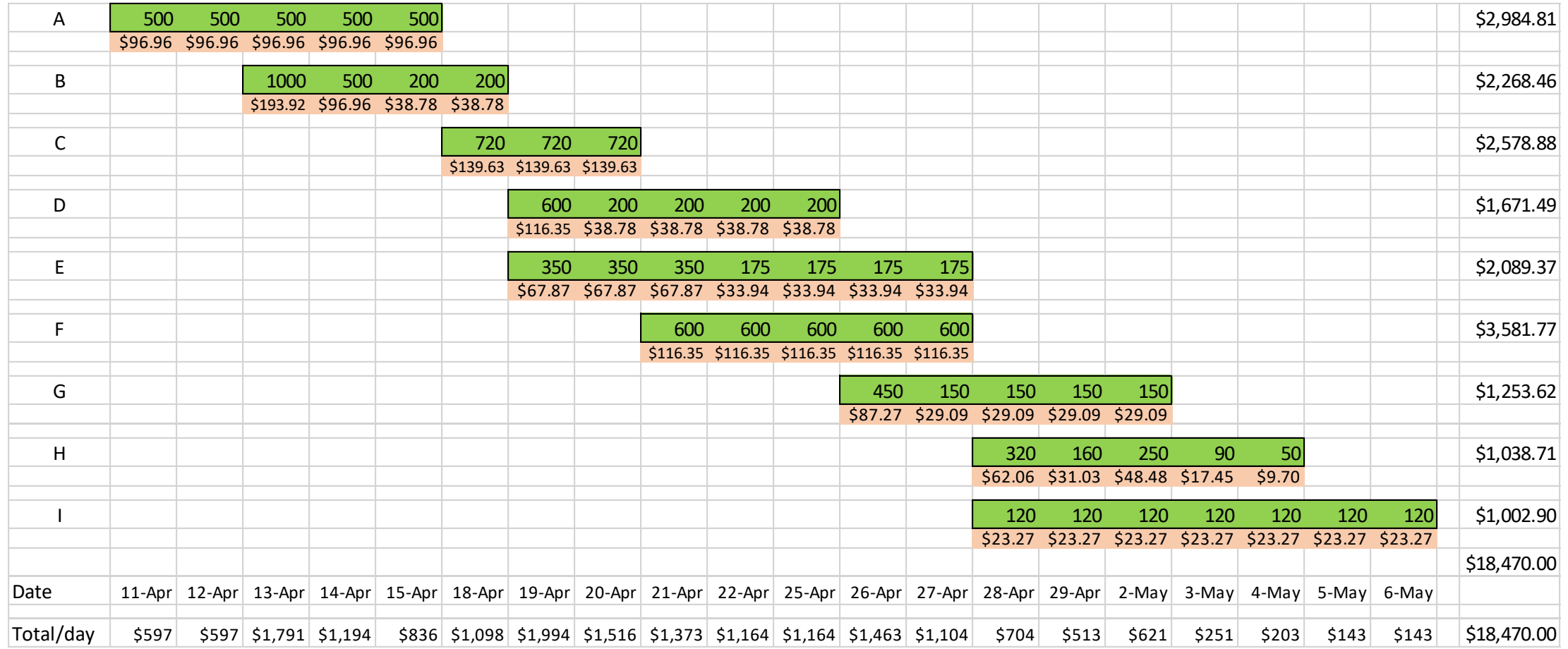

#### Cost-Loading the Schedule - 3

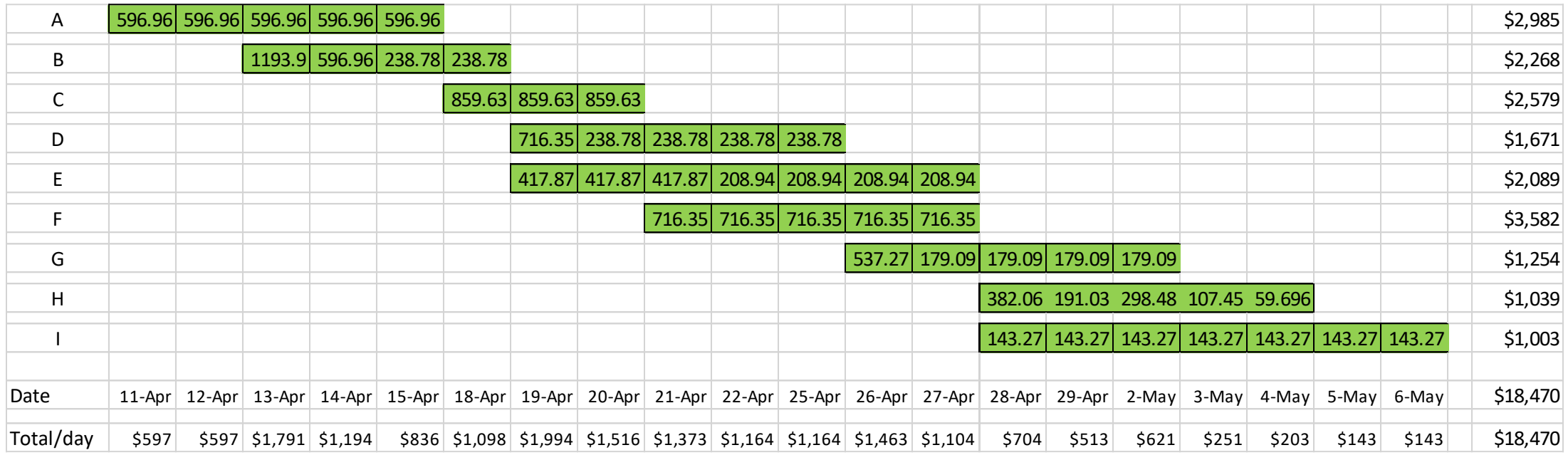

#### Model 3: Activities are loaded with direct and indirect cost, combined.

#### Simplify the Schedule: Who Owns the Float?

- This is the billion-dollar question  $\odot$ 
	- Float ownership is one of the most controversial issues, technically and legally
- It is recommended to keep it under the GC's ownership, but the owner has the responsibility of reviewing, and the authority of approving the baseline schedule.
	- It is not only about delaying the project completion, but also about disrupting the GC and subcontractors' work plan.
	- If an unexpected delay happens or a change order issued, the GC and owner may decide if the delay can be absorbed by the float, or if an extension is justified.

### Simplify the Schedule: Importance of Accuracy

- Be accurate and systematic in creating the schedule
	- Make it easy for you or anyone else to review any part
	- The schedule is a legal document that may be used in the court of law later
	- Make sure it is done by a professional!
	- Do not let greed, over-confidence, or the owner's pressure make you go against your educated logic and common-sense.
	- Avoid the "We'll correct it as we move on" syndrome!
- "Anything you say, may and will be used against you!"

#### Simplifying: The Execution Stage

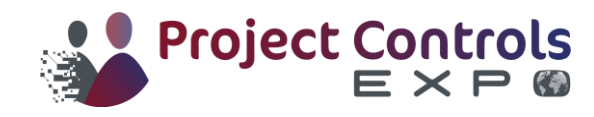

## Simplify the Schedule: Schedule Updating

- The "Look-ahead" reports.
- The Schedule update form:
	- Standardize!
	- Designate the person (the PM or superintendent) to provide input.
	- Use the software tools (Group and Sort, Filter) to put the spotlight on the activities to be focused on.
	- Data versus information!
- If the PM (or superintendent) is not proficient in the software, it is better to have a professional scheduler do the update.

## Simplify the Schedule: Schedule Updating

- Make sure:
	- 1. There is a system and protocol for schedule updating.
	- 2. The interval is defined and respected.
	- 3. It is done on time and according to the policy, no exceptions!
	- 4. It is taken seriously: the process and the report.
	- 5. "Exceptional" updates are labeled as so and stored in a different way.

## Simplify the Schedule: Schedule Updating

- Choosing the type of % complete:
	- Know what each type means and know the math.
	- Pick the appropriate types and be consistent with them.
- Remember that updating includes two parts:
	- Past: What happened on the ground since previous update, and
	- Future: Impact of what happened, especially when things don't go as planned
- Change orders:
	- Approved or suggested?
	- Impact on schedule: Not only the project completion date but also successors, resources, cash-flow, etc.

### Simplify the Schedule: Risk Management

- How do you account for risks in the project?
	- At the activity level:
		- Example: While performing an excavation activity you experienced unforeseen conditions, or the excavator blade broke down
	- At a group of activities level:
		- Example: A truck delivering items for several activities broke down
	- At the entire project level:
		- Example: hurricane or labor strike… or COVID-19
		- Does the risk impact all activities at the same level?
	- How much time contingency have you allocated? How do you manage it?
- Schedule update must be tied to risk register update.

#### Simplify the Schedule: Management Float

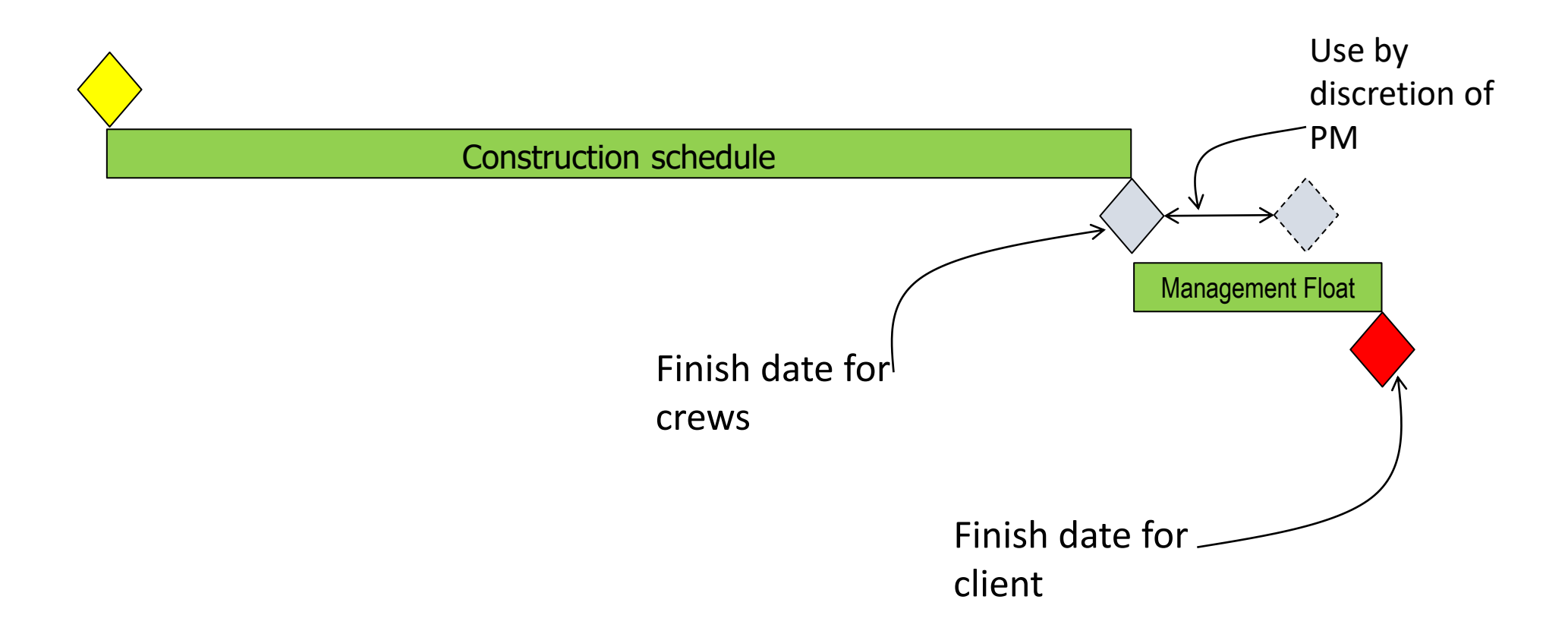

Simplifying: Reporting and Documentation and more

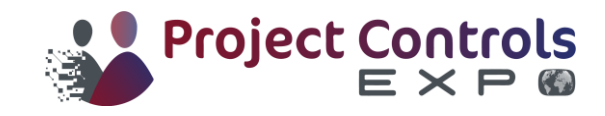

#### Simplify the Schedule: Reporting

- Reporting: There is no such thing as "one size fits all"!
	- Choose the type, amount, and organization of the information
	- Speak at the right technical level of the other side
	- Too much information is *not* good!
		- In e-reports, use the hyperlink function to allow user to go to the details
	- The spotlight concept: show only what you like to focus on.
		- Use software program tools: Summarization, Group'N Sort, Filter,...
	- External versus internal reporting
	- Speed and efficiency of conveying information

#### Simplify the Schedule: Documentation

- Create a system to store schedules (and other documentation):
	- Future (not started) projects,
	- Ongoing projects,
	- Completed and closed out projects,
	- Canceled / postponed projects,
- The project folder must also have sub-folders for topics such as change orders.
	- Paper and/or electronic? When electronic, what format?
	- Scanning documents
- Security, back-up, and accessibility.

#### Simplify the Schedule: Software Tips

- The human being running the computer program is more important than the computer or the program!
	- This is true only if this human being is qualified and competent!
- Every software has plenty of bells and whistles:
	- Learn the "ins and outs", defaults, rules, and options of the program,
	- Realize that the "language" of the program may differ in certain terms from the industry or textbook language.
	- Dig deep beneath the surface and challenge the calculations and rules.

#### Simplify the Schedule: Final Comment

- The effective schedule has two legs:
	- Good preparation before start
	- Good follow-up (updating) while in progress
- You cannot walk with one leg!

#### Conclusion…

- Any comments? Questions?
- Keep in touch: (813) 455-9338 salehmubarak@hotmail.com

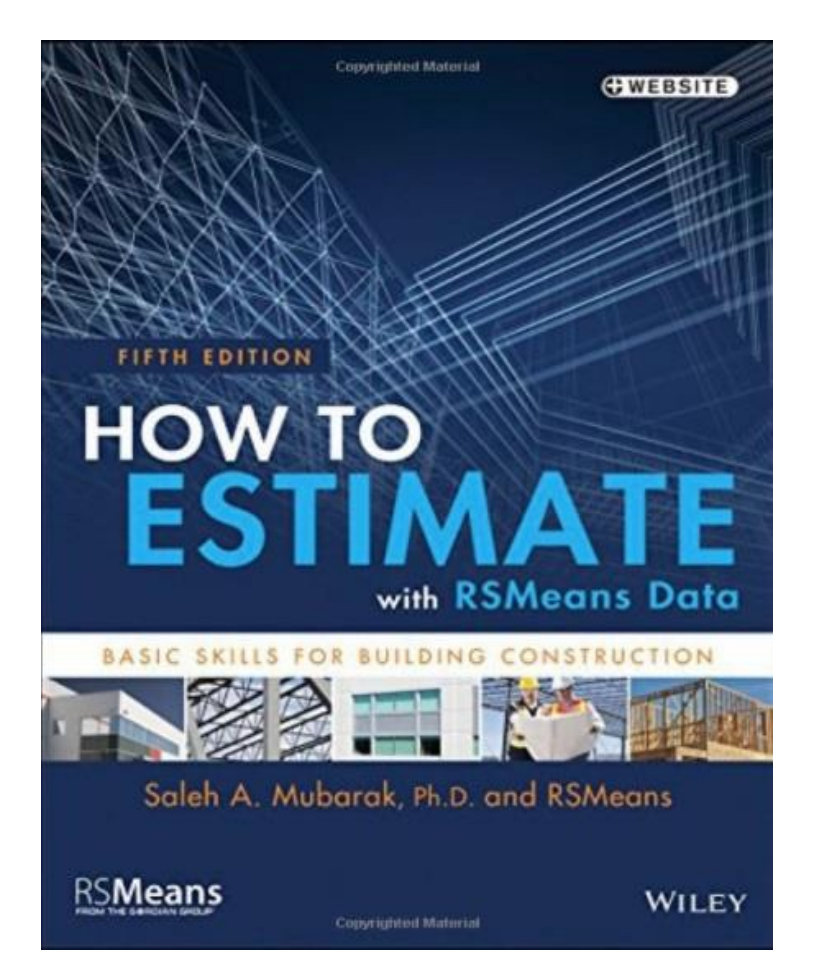

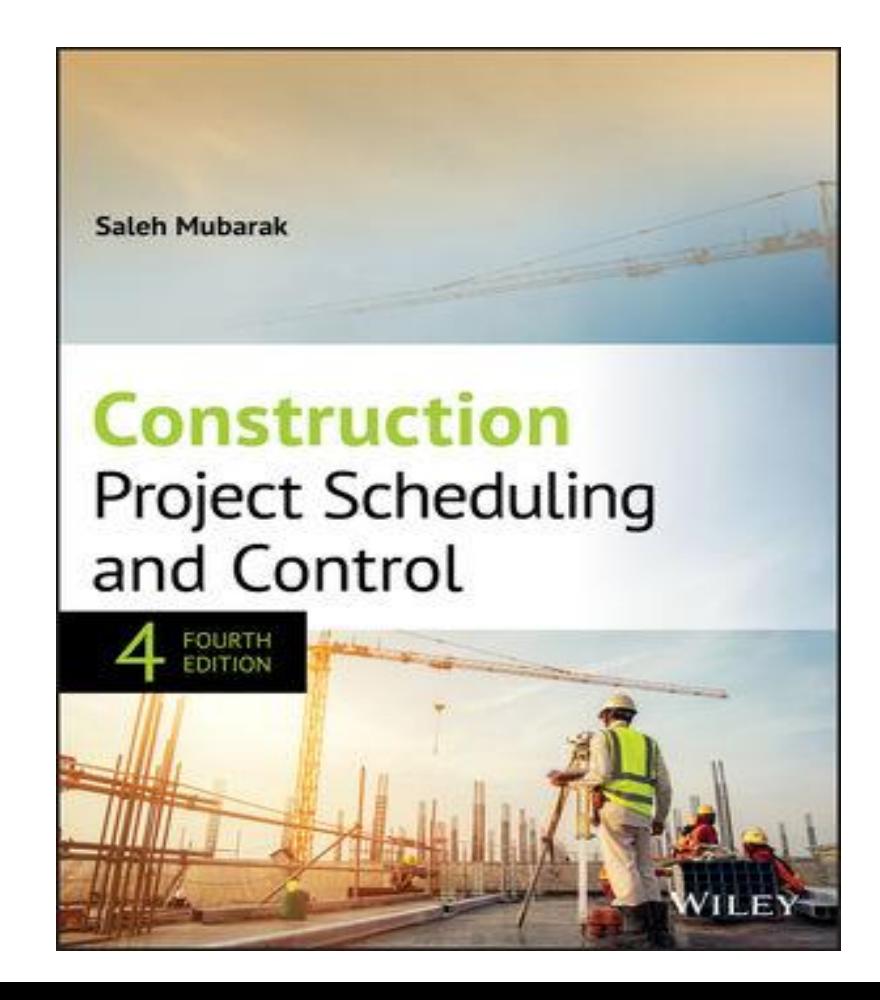

# THANK YOU

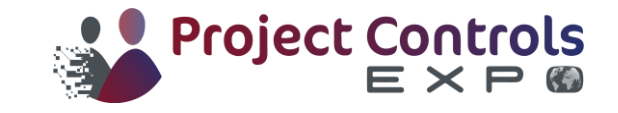